# **Foreman - Bug #2134**

# **"rake puppet:import:puppet\_classes" not detecting added class parameters properly**

01/16/2013 07:48 AM - David Schmitt

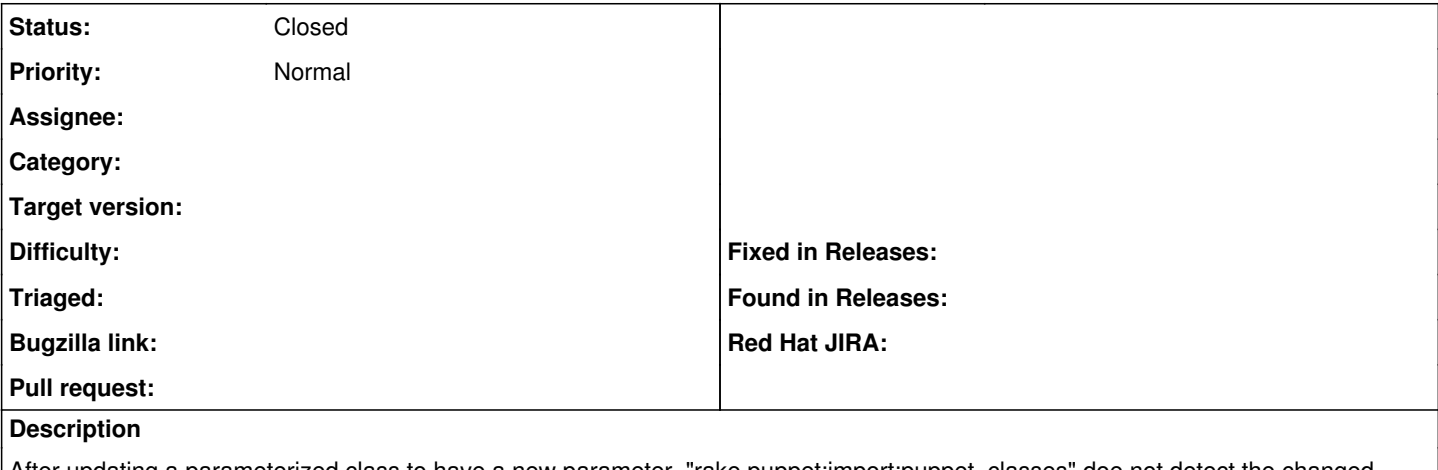

After updating a parameterized class to have a new parameter, "rake puppet:import:puppet\_classes" doe not detect the changed parameter.

Deleting the class completely and reimporting does import the class with all defined parameters.

### **History**

### **#1 - 01/16/2013 08:10 AM - Ohad Levy**

*- Status changed from New to Feedback*

can you provide an example? we use the exact same method to import so I'm not sure...

# **#2 - 01/16/2013 12:04 PM - David Schmitt**

### This is the class in question:

```
class sge (
   $cluster = 'cluster',
    $type ,
 $version = 'ogs2011.11',  $snp,
   $ngs,
   $customer,
   $reserved_cores = 0,
   $python = '',
   $admin = 'puppet@example.com',
   $project = 'cluster'
) {
  include sge::execd, sge::package
```
}

In the database was a version with only four of those parameters. Importing does not add the new ones.

# **#3 - 01/29/2013 10:38 AM - David Schmitt**

Interestingly enough, updating from the webinterface actually **did** update the parameters.

## **#4 - 01/30/2013 08:45 AM - Ohad Levy**

any chance you are not running in the same RAILS\_ENV ?

### **#5 - 02/11/2013 02:51 AM - David Schmitt**

Sadly, there is not much chance for that:

```
-bash-4.1$ RAILS_ENV=production rake puppet:import:puppet_classes
Evaluating possible changes to your installation
```

```
Scheduled changes to your environment
Create/update environments
Delete environments
production : Remove environment
Proceed with these modifications? <yes|no> no
-bash-4.1$ cat config/database.yml 
# SQLite version 3.x
#   gem install sqlite3
development:
   adapter: sqlite3
   database: db/development.sqlite3
   pool: 5
  timeout: 5000
# Warning: The database defined as "test" will be erased and
# re-generated from your development database when you run "rake".
# Do not set this db to the same as development or production.
test:
   adapter: sqlite3
   database: db/test.sqlite3
   pool: 5
  timeout: 5000
production:
    adapter: postgresql
   database: foreman
   pool: 5
   timeout: 5000
-bash-4.1$ ls db/migrate  schema.rb
-bash-4.1$
```
Again, I did changes to a class in the modules, which was detected by the foreman proxy, but not by the rake task.

#### Something fishy is happening though:

```
-bash-4.1$ RAILS_ENV=production strace -e file -f -s=100 rake puppet:import:puppet_classes[batch] 2>&1 | grep 
/srv/puppet
[pid 28181] stat("/srv/puppet/environments/production/modules", 0x7fff0ef5dd80) = -1 ENOENT (No such file or d
irectory)
-bash-4.1$
```
All our modules are located in /src/puppet/environments/\* and I'd have expected that strace to turn up more accesses to that location.

## **#6 - 03/18/2013 05:46 AM - David Schmitt**

I've retested this on 1.1stable with the patch from  $\#2067$  and this problem did not manifest itself again.

From my side, this can be closed.

### **#7 - 03/19/2013 04:33 AM - Dominic Cleal**

*- Status changed from Feedback to Closed*

Thanks for testing David!